#### **REPUBLIQUE TUNISIENNE**

**\*\*\*\*\*\*\*\*\*\*\***

**MINISTERE DE L'ENSEIGNEMENT SUPERIEUR, DE LA RECHERCHE SCIENTIFIQUE** 

**\*\*\*\*\*\*\*\*\*\*\***

**UNIVERSITÉ DE SOUSSE**

**\*\*\*\*\*\*\***

INSTITUT SUPÉRIEUR DE GESTION DE SOUSSE

**CONSULTATION NATIONALE**

# **CAHIER DES CHARGES**

# **Acquisition d'une application de gestion des emplois du temps / examen avec génération totalement automatique**

#### **REPUBLIQUE TUNISIENNE**

**Ministère de l'Enseignement Supérieur de la Recherche Scientifique**

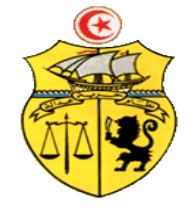

## **Université de Sousse Institut Supérieur de Gestion de Sousse**

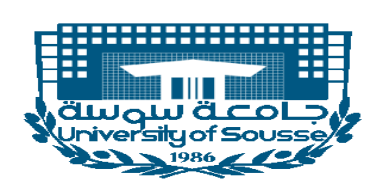

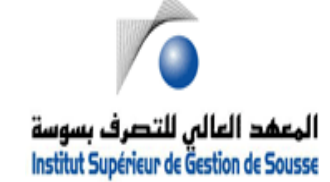

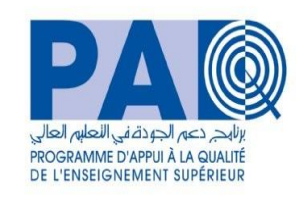

# **Acquisition d'une application de gestion d'emploi de temps / examen avec génération totalement automatique Consultation N°07/2022 ISGS\_ PAQ DGSE**

Le Ministère de l'Enseignement Supérieur et de la Recherche Scientifique (MESRS) met en œuvre un Projet de Modernisation de l'Enseignement Supérieur en soutien à l'Employabilité des jeunes diplômés (PromESsE) financé en partie par la Banque Internationale pour la Reconstruction et le Développement (Accord de prêt n° 8590-TN). Dans ce cadre, le MESRS a lancé un nouveau Fonds d'Innovation : le PAQ pour le Développement de la Gestion Stratégique des Etablissement (PAQ-DGSE) avec l'objectif de faciliter et d'accélérer la migration des universités publiques vers davantage d'autonomie institutionnelle, de redevabilité et de performance. Bénéficiaire de ce fond, l'Institut Supérieur de Gestion de Sousse (ISG de Sousse) se propose d'utiliser une partie de cette allocation pour effectuer les paiements autorisés par le contrat à signer au titre de la présente mission.

Dans ce contexte, L'Institut Supérieur de Gestion de Sousse qui est un établissement public à caractère administratif placé sous l'autorité du Ministère de l'Enseignement Supérieur et de la Recherche Scientifique se propose de lancer la présente consultation pour la conception et la réalisation d'une application « **Gestion des emplois du temps avec génération automatique » à titre applicatif, intégrant toutes les fonctionnalités pour la gestion des emplois du temps**.

# **CLAUSES ADMINISTRATIVES PARTICULIERES**

#### **Article 1 : Objet de la cadre de la consultation :**

L'Institut Supérieur de Gestion de Sousse est un établissement public à caractère administratif placé sous l'autorité du Ministère de l'Enseignement Supérieur et de la Recherche Scientifique.

L'Institut Supérieur de Gestion de Sousse se propose de lancer la présente consultation pour la conception et la réalisation d'une application « Gestion des emplois du temps avec génération automatique » à titre applicatif, intégrant toutes les fonctionnalités pour la gestion des emplois du temps.

#### **Article 2 : Objectifs de " l'application de gestion d'emploi de temps avec génération automatique " :**

L'application de la présente consultation a pour objectifs principaux :

- Concevoir et développer une application intégrée de suivi et planifications des enseignements (plan d'étude, emploi du temps, emploi des examens, gestion des absences et rattrapages, calcul de charge horaire et heure supplémentaire …) afin de répondre aux exigences des utilisateurs et offrir un accès temps réel à ces données.
- L'application doit générer **l'emploi du temps d'une façon totalement automatiques** en se basant sur des préconditions fixées par l'administrateur : vœux horaires enseignants, affectation matière, exigences pour l'enseignement de quelques matières (type salle, équipements, …)
- Fournir des tableaux de bord sous forme d'états et de graphiques aux différents responsables visualisant l'état des enseignements et d'exploitations des ressources
- Générer les annexes du plan d'études conformément au format demandé par l'université
- Fournir des états en batch (emploi temps, invitation surveillance, ...)
- Assurer la consultation multicritère de la base de données.
- L'application sera déployée sur le réseau local de l'établissement selon l'architecture clientserveur avec un nombre **de client illimité**
- L'application doit respecter le système d'enseignement en Tunisie à savoir le régime LMD.

#### **Article 3 : Présentation et contenu des offres :**

Les prestataires devront être capables de présenter les garanties et références nécessaires en vue de la bonne réalisation de leurs obligations.

En plus ils sont invités à fournir les pièces suivantes :

- Le présent cahier des charges dument signé,
- L'offre financière d'acquisition de l'application.
- L'offre financière pour la maintenance de l'application.

Toute fois les prestataires peuvent fournir d'autres pièces jugées utiles.

Les offres doivent parvenir, par voie postale et recommandées, au bureau d'ordre à l'adresse suivante

L'enveloppe extérieure devra porter la mention :

**« Ne pas ouvrir, manifestation d'intérêt pour la Consultation nationale N°07/2022 ISGS\_PAQ –DGSE »,** *Acquisition d'une application de gestion des emplois du temps / examen avec génération totalement automatique***, ISG de Sousse, Rue Abdelaziz El Behi BP 763, 4000 Sousse, Tunisie**

Pour plus d'informations prière de contacter Mme Amel HAMROUNI, Directrice des Etudes à amelhamrouni@yahoo.fr.

La date limite de réception des offres est fixée au **05 octobre 2022,** le cachet du bureau d'ordre de L'Institut Supérieur de Gestion de Sousse faisant foi.

Le Maître d'Ouvrage se réserve le droit de prolonger le délai de réception des offres. Dans ce cas, toutes les obligations des soumissionnaires seront maintenues au nouveau délai.

#### **Article 4 : Conformité de l'offre :**

Il s'agit de vérifier si l'offre est conforme aux prescriptions administratives et techniques de la présente consultation.

#### **Article 5 : Compléments d'informations :**

Le soumissionnaire intéressé par cette consultation peut adresser une demande écrite à l'administration pour tout complément d'information.

#### **Article 6 : Délais et planning de réalisation :**

Les prestations objet de la présente consultation, doivent être assurées impérativement dans 30 jours, hors délais de validation, et d'attente de contenu à fournir par L'Institut Supérieur de Gestion de Sousse, à partir de la date de notification de la commande.

Planning détaillé de conception et de réalisation de l'application :

Le planning de réalisation doit faire ressortir clairement les détails pour la réalisation des étapes suivantes :

- Conception générale de l'architecture de l'application.
- Développement de l'application.
- Validation de l'application,
- Formation des différents intervenants chargés de l'exploitation de l'application.
- **Accompagnement pour la génération de l'emploi de temps des Semestres de l'année universitaire en cours**
- **Accompagnement pour la génération de l'emploi de temps des Semestres de l'année universitaire prochaine.**

Le développement sera réalisé de façon incrémentale. Le prestataire livrera de ce fait une première version qui sera soumise à validation et complément par l'équipe de L'Institut Supérieur de Gestion de Sousse pour permettre ensuite la réalisation de l'application finale.

#### **Article 7 : Responsables du suivi de l'exécution du marché :**

Des responsables seront désignés pour suivre l'évolution du projet. Ils auront les tâches suivantes :

- Valider les documents et choisir les solutions présentées,
- Veiller à la bonne exécution des prestations,
- Prendre les dispositions nécessaires pour remédier aux écarts qui pourraient être constatés dans les délais d'exécution,
- Emettre des recommandations afin d'assurer la bonne fin d'exécution des prestations.

#### **Article 8 : Offre de prix :**

Le prestataire doit remplir l'offre de prix relative au développement pour toutes les prestations demandées au niveau de la consultation. Les prix doivent être fermes et non révisables, ils doivent englober toutes les dépenses et frais engagés par le prestataire durant toute la mission (développement, installation, test, mise en œuvre, formation relative à la partie administration et la partie exploitation de l'application, …).

#### **Article 9 : Période de garantie, maintenance et accompagnement :**

Le fournisseur doit fournir l'accompagnement et la maintenance nécessaire pour les différents modules durant la première année de garantie.

La garantie s'applique aux vices cachés et aux dysfonctionnements pouvant survenir dans des conditions normales d'utilisation de l'application. La période de garantie est fixée à une **(01) année** au minimum à partir de la date de réception provisoire.

La réception définitive sera prononcée à la fin de la période de garantie.

#### **Article 10 : Confidentialité**

Le titulaire de la commande doit être tenu au secret professionnel et à l'obligation de discrétion pour tout ce qui concerne les faits, les informations, les documents, les études et les décisions dont il aura connaissance au cours de l'exécution de la présente consultation. Il lui est formellement interdit toute communication verbale sur ces sujets et toute remise de documents sans l'accord préalable de L'Institut Supérieur de Gestion de Sousse.

#### **Article 11 : Licence :**

Le Type de la licence d'exploitation est **« Open »** : *pas de limite sur le nombre d'utilisateur pour tous les profils*.

**L'application doit être accessible via le réseau local de l'établissement, un serveur jouera le rôle d'un server de base de données.**

#### **Article 13 : Obligations du prestataire :**

Le prestataire s'engage vis-à-vis de l'Institut Supérieur de Gestion de Sousse à exécuter toutes les opérations avec diligence, selon les usages de la profession sans retards ou interruption non justifiés.

Il tient au secret professionnel et à l'obligation de discrétion pour tout ce qui concerne les faits, informations, travaux et décisions dont il aura connaissance au cours de la réalisation de l'application.

Il s'interdit notamment tout remise de documents relative à l'établissement à des tiers, sans l'accord préalable écrit de L'Institut Supérieur de Gestion de Sousse.

#### **Article 14 : Résiliation :**

L'Institut Supérieur de Gestion de Sousse se réserve le droit de résilier le marché dans les conditions suivantes :

- En cas où un retard dans l'exécution de l'une des phases du planning a été constaté sans motifs raisonnables jugés par les responsables du suivi de l'exécution du marché.
- En cas d'inexécution totale ou partielle de la commande, ou si des retards sont constatés.
- Lorsque le titulaire du marché s'est livré à des actes frauduleux, notamment sur la nature et la qualité des prestations.
- Lorsqu'il est établi que le titulaire du marché a cherché à influencer, par des promesses, de dons, les procédures de conclusion et d'exécution du marché.

#### **ARTICLE 15 : Mode de paiement :**

Le paiement définitif se fera suite à l'achèvement de l'installation et la formation.

Le payement sera sur la présentation du bon de commande et de la facture en **quatre exemplaires** signés et approuvés par l'administration et par l'entreprise.

#### **ARTICLE 16 : Variation en nature et en quantité admise :**

La commission de dépouillement est passible d'accepter ou de rejeter des articles et de diminuer les quantités correspondantes qui sont inscrites dans le cahier des charges sous prétexte d'insuffisance du budget réservé à cette consultation.

> **Lue et approuvé Signature**

#### **CLAUSES TECHNIQUES PARTICULIERES**

#### **Application de gestion d'emploi de temps avec génération automatique**

#### **Article 1 : Objectifs de l'application**

L'application de gestion des emplois du temps doit permettre la gestion efficace des tâches reliées à la gestion des plans des études, de la répartition de la charge d'enseignement, de la gestion des emplois du temps, du suivi des emplois du temps (absences, rattrapages), de la gestion des examens et de l'impression d'états statistiques servant à la prise de décision.

Par ailleurs, elle doit être capable de prendre en considération les caractéristiques de l'établissement à laquelle l'application est destinée et s'adapter aux choix et aux règles de gestion relatives au suivi des enseignements.

L'application doit générer **l'emploi de temps d'une façon totalement automatique** en se basant sur des préconditions fixées par l'administrateur : vœux horaires des enseignants, affectation matière, exigences pour l'enseignement de quelques matières (type salle, équipements…)

L'application doit respecter le système d'enseignement en Tunisie à savoir le régime LMD et le système d'enseignement pour les Instituts Préparatoires.

#### **Article 2 : Type d'application et License d'exploitation**

L'application sera déployée pour l'Institut supérieur de Gestion Industrielle. Le prestataire doit assurer l'installation d'une poste qui jouera le rôle d'un serveur et au minimum 4 clients. Il doit assurer le transfert de compétence nécessaire à l'équipe informatique pour ajouter d'autres clients.

L'application doit garantir un accès via le réseau local de l'établissement **(Type Client / Serveur)** La License de l'application pour établissement est de **type Open Volume**, *pas de limite pour le nombre de clients*, l'ajout d'un client ne doit pas engager établissement pour l'acquisition d'une nouvelle License client.

#### **Article 3 : Fonctionnalités demandées**

L'application doit couvrir au minimum les fonctionnalités suivantes :

#### **Paramétrage de l'application :**

L'application doit permettre de garantir une souplesse dans le paramétrage des points suivants :

- Le nom de l'établissement et ses cordonnées, le logo de l'établissement qui apparaitra sur les états,
- Nature des enseignements : Cours, Travaux dirigés, Travaux pratiques ou autres types d'enseignement,
- Type des groupes : Filière, Section, Groupe de cours, Groupe de TD, Groupes de TP ou autres types,
- Horaires : L'application doit permettre d'introduire les horaires (la durée de chaque séance et l'heure de début de chacune, le nombre de créneaux par jour, les jours de travail et les jours de repos),

 Paramétrages des états d'impression : Texte personnalisable, largeurs des colonnes paramétrables,

#### **Gestion des groupes**

La gestion des groupes d'étudiants doit être entièrement paramétrable. La hiérarchie des groupes ne doit être soumise à aucune limite d'utilisation. Une édition graphique des hiérarchies des groupes est souhaitable.

#### **Génération automatique et optimisée de l'emploi du temps**

L'application doit être dotée d'un module permettant la génération automatique des emplois dans un temps raisonnable, elle doit affecter les séances d'une façon intelligente, en respectant toutes les contraintes, et en minimisant les séances creuses aux enseignants et aux étudiants.

La génération doit être basé sur des préconditions fixées par l'administrateur : vœux horaires enseignants, affectation matière, exigences pour l'enseignement de quelques matières (type salle, équipements…)

#### **Gestion des salles et ressources pédagogiques :**

L'application doit permettre d'introduire des salles, chaque salle possède une capacité d'accueil et des caractéristiques relatives aux enseignements (Salle de cours, de TD, de TP ou autres, Salle équipée d'un vidéo projecteur, équipée d'un matériel spécifique…)

#### **Gestion des plans de cours et de la répartition de la charge d'enseignement :**

Chaque filière est censée recevoir une formation caractérisée par la matière ou le module à enseigner, la nature d'enseignement, la durée de la séance, la fréquence de celle-ci (régulière (chaque semaine), par quinzaine, par mois, 3 fois par mois ou irrégulière (par exemple pour le cas d'un enseignant invité qui assurera l'enseignement de toutes les séances dans une période bien déterminé).

La charge d'enseignement est répartie sur l'ensemble des enseignants en fonction du grade et du statut de chaque enseignant. L'application doit contrôler la répartition de la charge (le nombre de groupes affectés doit être égal au nombre de groupes total).

Les tâches de saisie des données de base peuvent être remplacées par une opération d'import à partir d'autres sources de donnée telles que texte, Excel, csv…. Par ailleurs, l'application doit permettre également l'exportation des données saisies vers d'autres formats tels qu'Excel, CSV, des fichiers texte…

#### **Gestion des emplois du temps :**

L'application doit permettre de prendre en charge les vœux des enseignants, et éventuellement des groupes des étudiants. Des interfaces graphiques doivent être conçues pour prendre en charge ces vœux des enseignants.

L'application doit assister l'utilisateur à l'élaboration des emplois du temps. Elle doit présenter une interface ergonomique et facile à exploiter. Elle doit contrôler toute affectation non autorisée (double affectation d'un enseignant, d'une salle ou d'un groupe, non-respect des vœux, non-respect des capacités des salles ou non-conformité des caractéristiques des salles aux plans de cours).

L'application doit également permettre de réaliser des tâches d'édition usuelles (permutation entre séances, changement de salle, réaffectation de la charge, permutation de groupes entre enseignants, changement d'horaire d'une séance…) d'une façon facile et intuitive "Drag and Drop" et on affichant tous les possibilités pour faire ces changements à fin de faciliter la tâche de l'utilisateur final de l'application.

L'application doit aussi fournir des options de recherche afin de faciliter l'accès à une information.

#### **Impression des emplois du temps :**

L'application doit permettre l'impression des emplois du temps pour distribution aux enseignants et affichage aux étudiants, il est préférable de présenter divers formats d'impression. Egalement les états des emplois des salles.

Les états d'impression doivent être paramétrable, afin de garantir une souplesse à l'utilisateur pour personnaliser ces états.

L'application doit permettre l'envoi personnalisé des emplois du temps des enseignants via la messagerie électronique.

Il doit également fournir un moyen efficace pour le déploiement Web des emplois du temps : export des données vers un format donné (Excel, CSV, …) nécessaire via interface spécifique. Ces données seront utilisées dans un deuxième temps pour les importés au niveau des sites web des établissements.

#### **Suivi de déroulement des cours :**

L'application doit permettre l'impression d'un état récapitulatif des enseignements pour une journée afin de contrôler la présence des enseignants dans les salles. Cet état servira de moyen efficace pour la gestion des absences et des rattrapages.

#### **Gestion des absences et des rattrapages :**

L'application doit permettre d'imprimer un état de suivi journalier des absences des enseignants. Il doit également permettre la saisie des absences et des rattrapages. Il doit également fournir un état global des absences et des rattrapages de chaque enseignant. Il est nécessaire de pouvoir imprimer les avis des absences et des rattrapages, et de fournir un moyen pour le déploiement web de ceux-ci. L'application doit permettre l'impression des avis d'absence et de rattrapage.

#### **Gestion des états annexes :**

L'application doit permettre la génération des états annexes demandés par l'Université :

- Etat récapitulatif de la répartition de la charge des enseignants
- Etat récapitulatif des heures d'enseignement en fonction des plans de cours et du nombre de groupes
- Etat détaillé de la répartition de la charge d'enseignement par enseignant et auditoire

La conversion horaire doit être paramétrable afin d'assurer la conformité des états annexes. Une interface dédiée à ce besoin doit être envisagée.

#### **Gestion des examens :**

L'application doit permettre la gestion des examens à passer par chaque auditoire. Elle doit permettre la saisie des vœux des enseignants, la planification des examens et l'impression des convocations aux responsables des matières (pour le dépôt des énoncés) et aux surveillants. Elle doit également fournir un calendrier des examens pour chaque auditoire.

Elle doit également fournir un moyen de génération automatique des surveillances en se basant sur les vœux des enseignants et la charge de surveillances de chacun.

L'application doit fournir des états de suivi des examens : état des surveillances, étiquettes à coller aux enveloppes pour les énoncés, fiches de décharge de dépôt des énoncés, fiches de vœux des surveillances, convocations aux surveillances, Calendrier des examens…

#### **Génération des Statistiques**

L'application doit permettre de générer au minimum les statistiques suivantes :

- Volume horaire par type d'enseignement
- Volume horaire supplémentaire
- Taux d'occupation des salles
- Taux d'absences
- Taux de rattrapages
- Répartition des grades
- Répartition des statuts

#### **Importation des données**

L'application doit permettre l'importation facile des données de sources externes (fichiers Excel, texte…). Elle doit avertir l'utilisateur aux erreurs d'importation éventuelles.

#### **Article 4 : Déploiement et Formation**

#### **Déploiement :**

Le prestataire doit assurer le déploiement de l'application et la configuration des machines clients (4), il doit également assurer le transfert de compétence nécessaire pour déployer d'autre client. Le prestataire est tenu d'importer les données de base pour chaque établissement (reçu sous format numérique)

#### **Formation :**

Le prestataire doit assurer une formation d'exploitation de l'application pour chaque établissement. La formation doit être accompagnée par un support de formation et d'exploitation fournis aux utilisateurs. La durée de formation est de 3 jours.

La période d'accompagnement des utilisateurs est fixée à une année.

#### **Accompagnement :**

Le prestataire doit assurer l'accompagnement du service panification des emplois de temps pour la génération de l'emploi de temps durant la première année.

#### **Article 5 : Détails des prestations de Maintenance et mise à jour**

Le soumissionnaire doit proposer une offre financière pour un éventuel contrat de maintenance annuelle. L'établissement peut recourir à ce contrat après la période de garantie.

Cette maintenance couvre les prestations suivantes :

- Mise à jour du code pour améliorer le code et l'ajout des nouvelles fonctionnalités
- Amélioration des modules existants pour répondre à des nouveaux besoins ou bien pour les adaptés au fonctionnement de l'établissement.
- La mise à jour de la base de données de l'application
- Formation et assistance des administrateurs pour une meilleure exploitation
- Assistance téléphonique de 8h à 18h du Lundi au Samedi.
- Assistance par email.
- Suivi de l'exploitation des différents modules et assurer la réponse aux requêtes des utilisateurs

**Lu et approuvé Signature**

# Annexes

#### République Tunisienne **\*\*\*\*\*\*\*\*\*\*** Ministère de l'Enseignement Supérieur, de la Recherche Scientifique **\*\*\*\*\*\*\*\*\*\* UNIVERSITÉ DE SOUSSE \*\*\*\*\*\*\*\*\*\***

#### **INSTITUT SUPÉRIEUR DE GESTION DE SOUSSE**

## **Bordereau des prix**

**Raison Sociale :** ………………………………...………………………………….………..………… **Matricule Fiscale :** ………………………………...……………………………..……………………

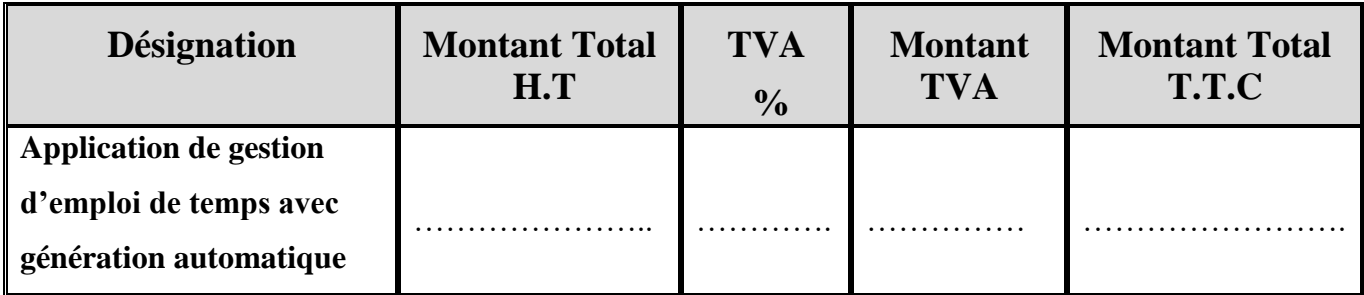

**Arrêté le présent devis à la somme de :** …………………………………………………...……

…………………………...…………………………………...………….**Toutes Taxes Comprises.**

**………..………….. le …../…../……….…**

**Le prestataire**

 **(Date et signature)**

#### République Tunisienne **\*\*\*\*\*\*\*\*\*\*** Ministère de l'Enseignement Supérieur, de la Recherche Scientifique **\*\*\*\*\*\*\*\*\*\* UNIVERSITÉ DE SOUSSE \*\*\*\*\*\*\*\*\*\***

#### **INSTITUT SUPÉRIEUR DE GESTION DE SOUSSE**

### **Bordereau des prix**

**Raison Sociale :** ………………………………...………………………………….………..…………

**Matricule Fiscale :** ………………………………...……………………………..……………………

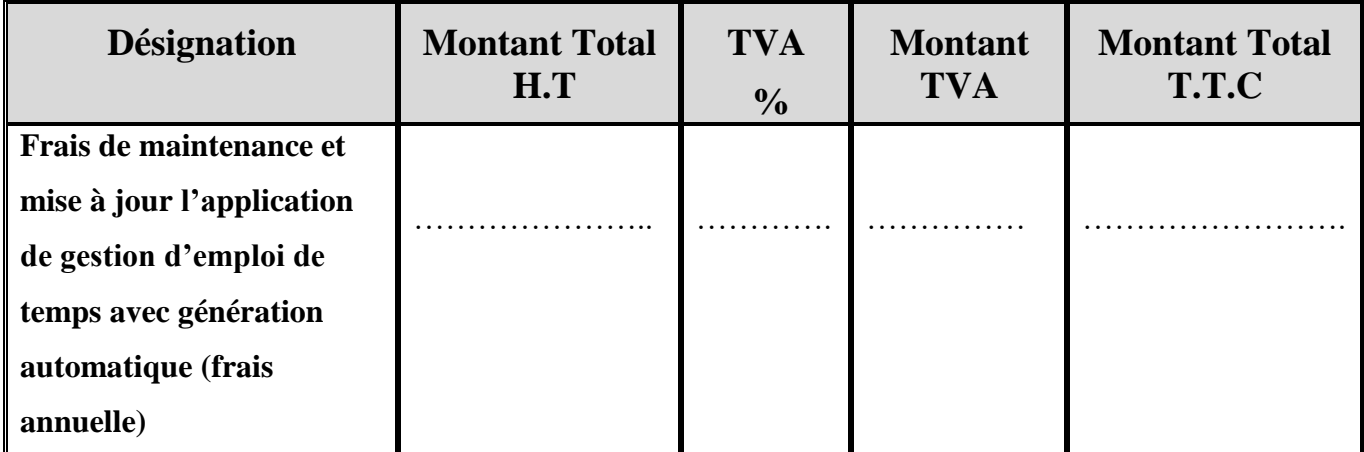

**Arrêté le présent devis à la somme de :** …………………………………………………...……

…………………………...…………………………………...………….**Toutes Taxes Comprises.**

**………..………….. le …../…../……….…**

**Le prestataire**

 **(Date et signature)**